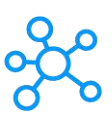

## **Corel Designer Shortcuts**

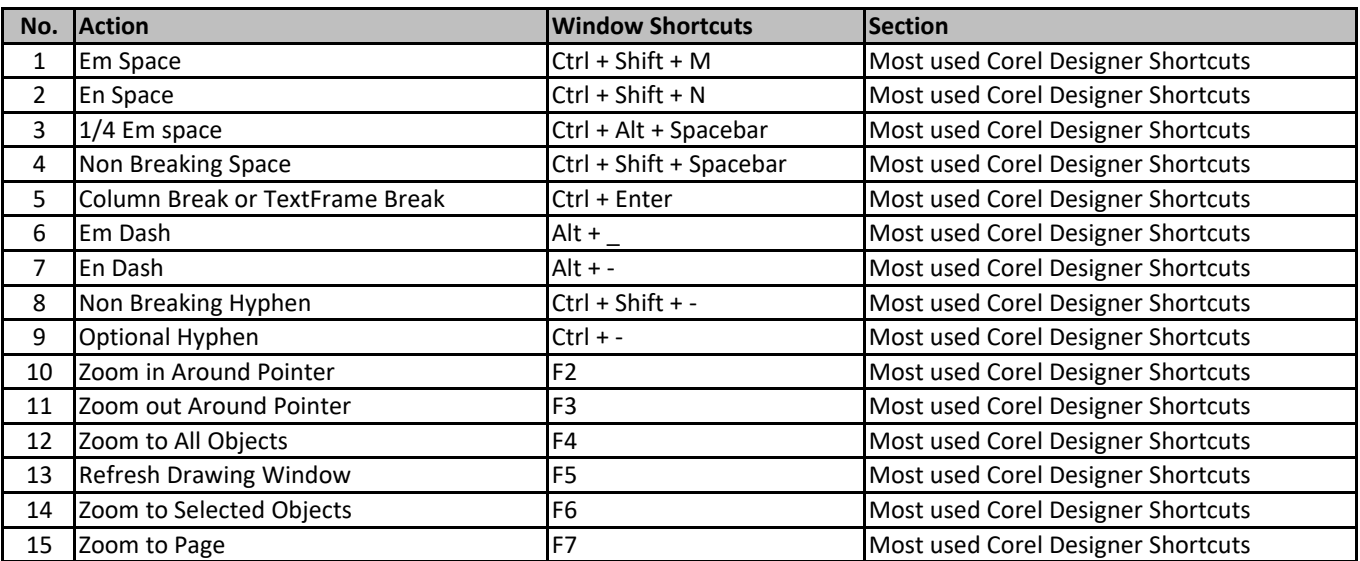

**[learn more key](https://tutorialtactic.com/)board shortcuts at https://tutorialtactic.com/**